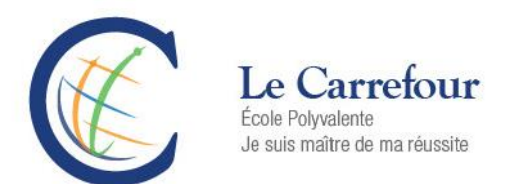

## Le paiement par internet

Notre école vous offre maintenant un nouveau mode de paiement pour payer vos effets scolaires.

Le virement interac ne sera plus accepté. Ce mode de paiement a été utilisé exceptionnellement l'année dernière seulement.

Nouveauté le paiement par internet…

Plus de chèque à émettre ou d'argent comptant à envoyer, vous pouvez maintenant payer vos effets scolaires en ligne 24 heures sur 24, sept jours sur sept.

Le paiement par internet est rapide, pratique et sécuritaire.

Vous pouvez utiliser ce service si vous avez accès aux services bancaires en ligne d'une institution financière.

Ce mode de paiement vous intéresse ? Voici les étapes à suivre :

- 1. Assurez-vous d'avoir en main une copie de votre état de compte ; le numéro de référence y est indiqué selon le type de payeur (Père, mère, tuteur).
- 2. Ouvrez une session de services bancaires en ligne de votre institution financière.
- 3. Choisissez le bénéficiaire « CSS des Draveurs –effets scolaires » et entrez le numéro de référence correspondant (19 positions, sans espace, ni tiret).

## À propos du numéro de référence…

Le numéro de référence fait le lien avec le payeur, l'enfant et l'école fréquentée. En cas de changement d'école, votre numéro de référence ne sera plus valide. Il est donc important de le modifier dans votre service bancaire en ligne.

## À propos du parent-payeur…

Le parent-payeur est identifié dans le numéro de référence. C'est le parent-payeur qui recevra les relevés fiscaux pour les frais payés qui y sont admissibles.

Pour les parents qui ne peuvent utiliser ce mode de paiement, vous pouvez vous présenter à l'administration de *l'école et payer en argent ou par carte de débit/crédit.*

Pour toute informations supplémentaires, n'hésitez pas à communiquer avec Madame Chantal Proulx, agente de bureau aux finances, au 819 568-9012 poste 35214.

Le gestionnaire administratif,

Éric Gauthier